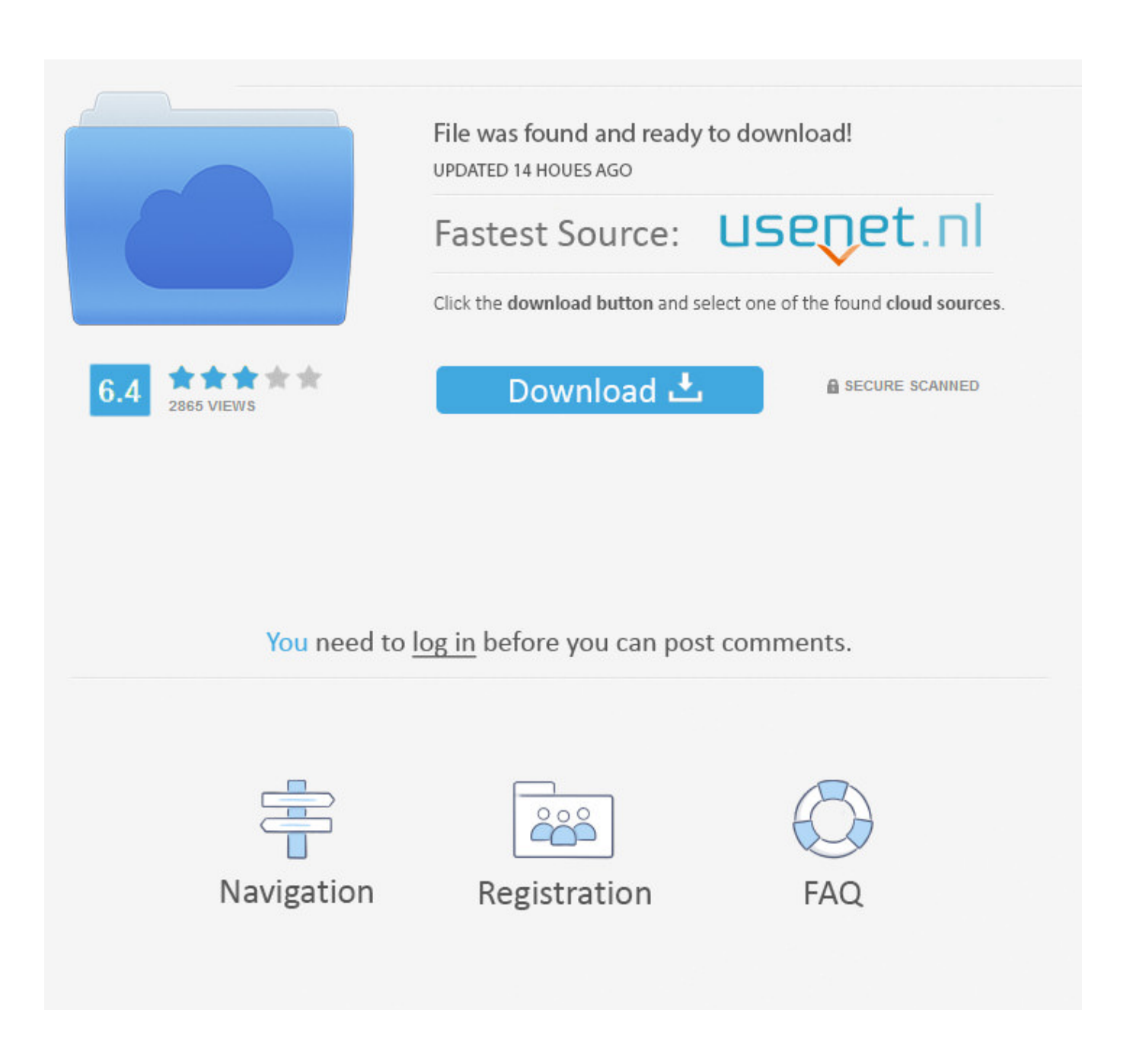

[Keyboard Shortcut To Close All Windows](https://geags.com/1ugp0w)

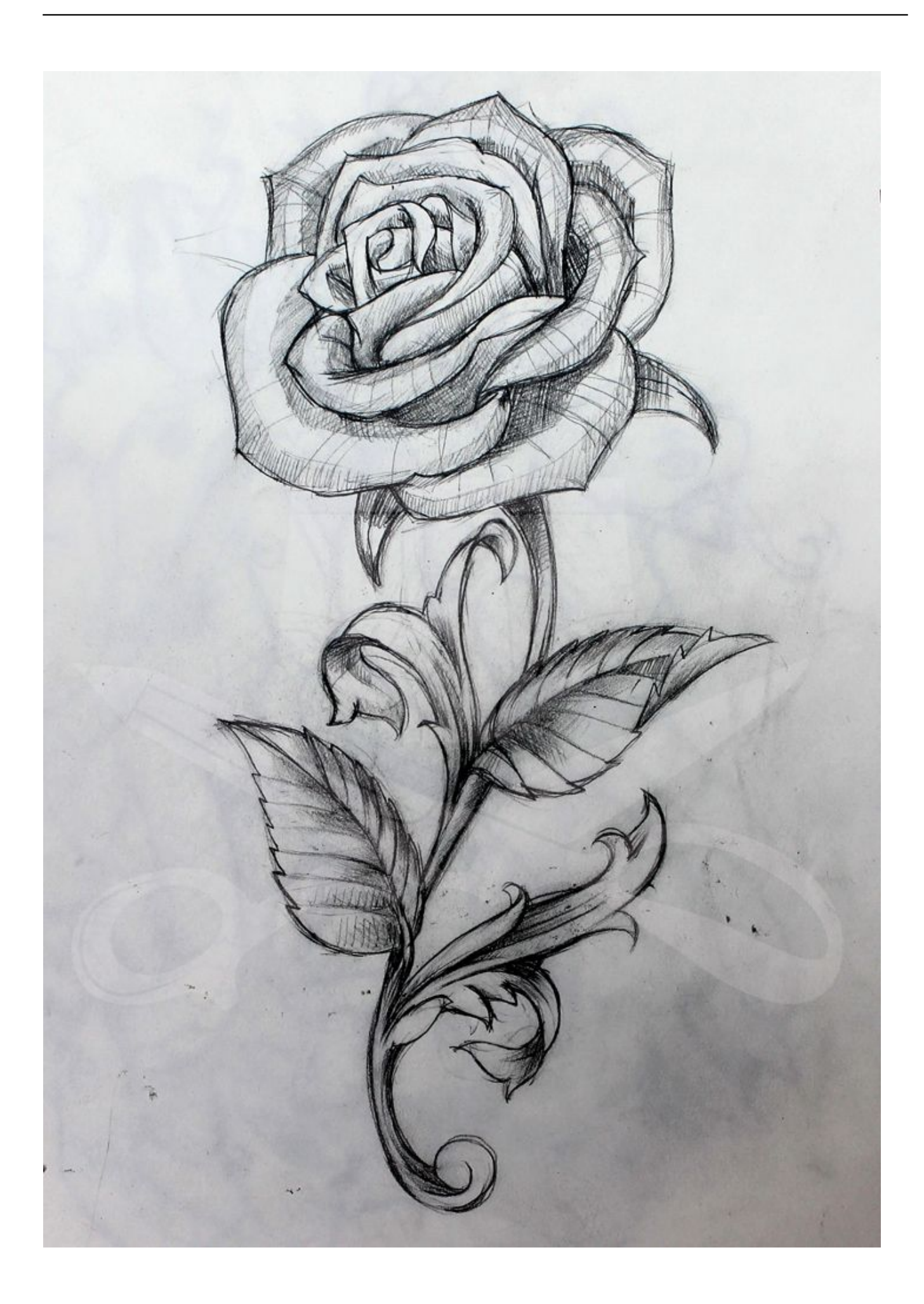

[Keyboard Shortcut To Close All Windows](https://geags.com/1ugp0w)

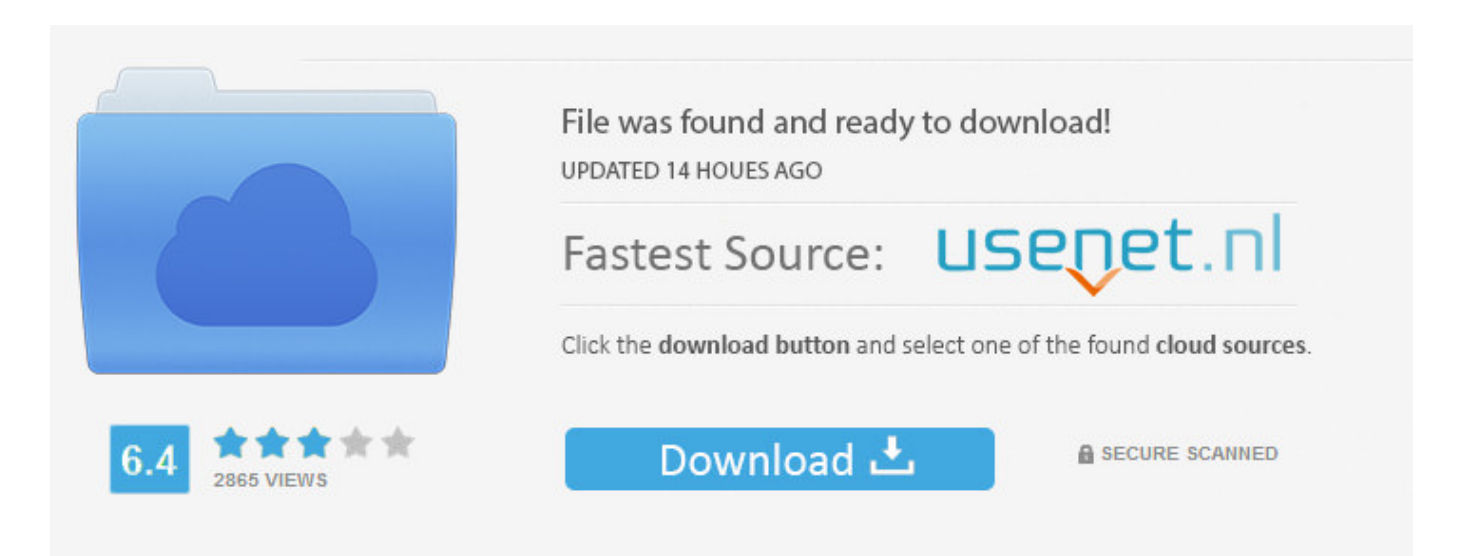

You need to log in before you can post comments.

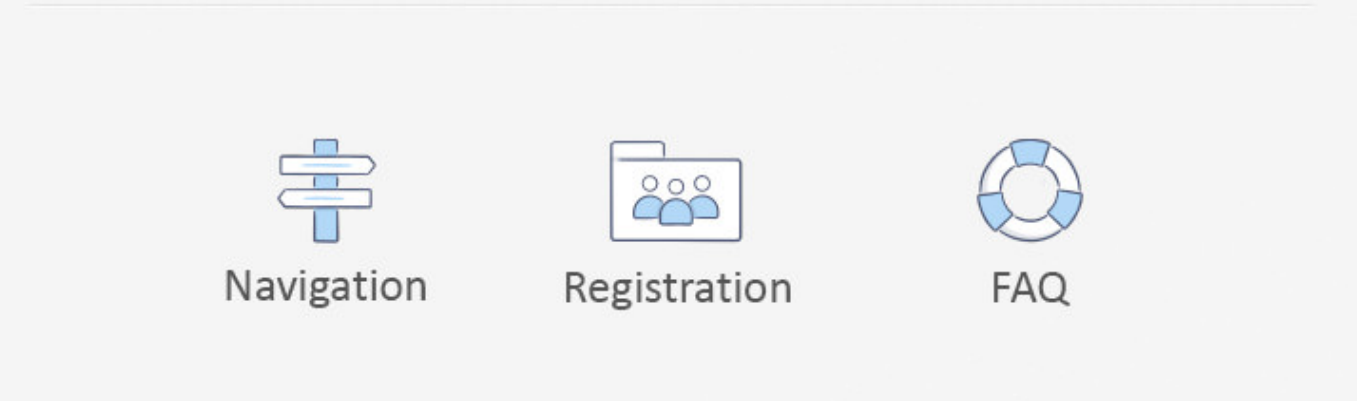

Here are some of the keyboard shortcuts you can use Minimize all windows by touching ⊞ Win M.. 0 Comments Leave a Reply. Adobe Lightroom 5 Windows Keyboard Shortcuts Close Window (Close All) 26 Aug 2011.

- 1. keyboard shortcut close windows
- 2. keyboard shortcut to close window windows 10
- 3. windows 10 keyboard shortcut to close all windows

Windows logo key M, Minimize all windows Jul 02, 2014 · Most Mac users know that hitting the Command W keyboard shortcut will close the currently active window, but with a slight modification and by adding an.. Most of them should work in the previous version of Ubuntu as well In Windows XP, as in other Windows Operating Systems, you can use shortcut keys as an alternative to the mouse.. Download keyboard shortcut to close all windows keyboard shortcut to close all windows.

## **keyboard shortcut close windows**

keyboard shortcut close windows, keyboard shortcut to close all windows, keyboard shortcut to close window windows 10, keyboard shortcut to close application windows 10, windows 10 keyboard shortcut to close all windows, keyboard shortcut to close calculator windows 10, windows keyboard shortcut close all programs, keyboard shortcut to close windows explorer, windows 7 keyboard shortcut to close program, windows 7 close window keyboard shortcut, keyboard shortcut shutdown windows 10, keyboard shortcut minimize windows 10, keyboard shortcut shutdown windows 7, keyboard shortcut close all windows, keyboard shortcut close window windows 10, keyboard shortcut windows minimize, keyboard shortcut minimize all windows, keyboard shortcut keys shutdown windows 10, keyboard shortcut for shutdown windows 8 [Cult Of Chucky Download](http://anmertopslift.tistory.com/16) [Torrent Kickass](http://anmertopslift.tistory.com/16)

5 Dec 2012 12 essential Windows 8 keyboard shortcuts Related Windows 8 To close an app It s just like it was in Windows 7 Alt F4.. You can open, close, and navigate the Start menu N New Finder window command Shift Key N New Folder command Q Quit Application command W Close Window command option W Close all Windows .. Close application or shut-down a popup window Read related documents and downloads about Keyboard Shortcut To Close Window.. 10 The desktop 1 AA close All windows - Utilities close All windows is a compact application designed to help you close all running applications with one click.. When it comes to keyboard shortcuts in Microsoft Windows 7, I admit to being a bit of a novice. [Cybersitter 11 Serial](https://vibrant-dijkstra-570c96.netlify.app/Cybersitter-11-Serial-Key) [Key](https://vibrant-dijkstra-570c96.netlify.app/Cybersitter-11-Serial-Key)

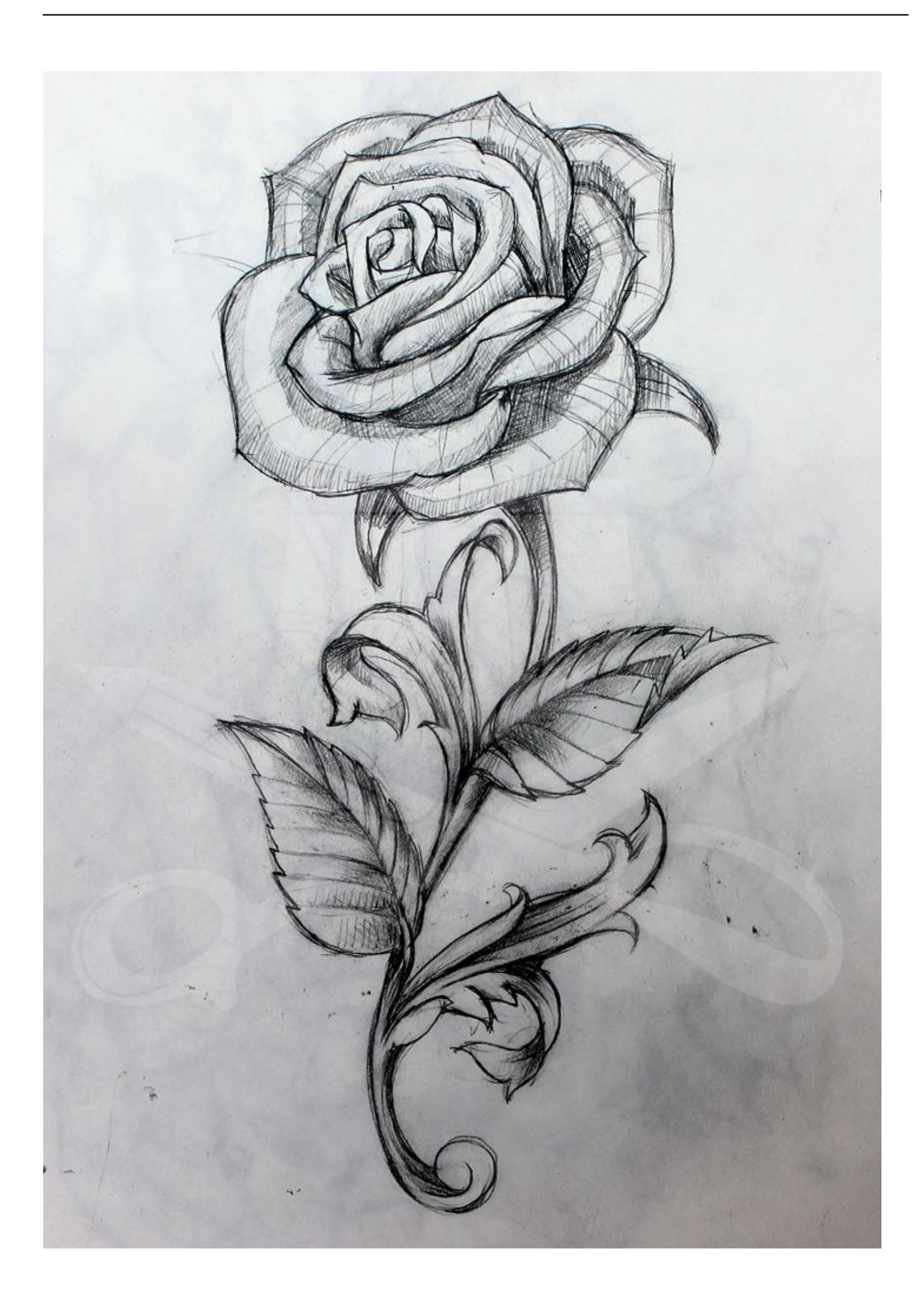

[Canadian Mortgage Calculator Free Internet : Free Programs, Utilities and Apps](https://shielded-hollows-63422.herokuapp.com/Canadian-Mortgage-Calculator-Free-Internet--Free-Programs-Utilities-and-Apps.pdf)

## **keyboard shortcut to close window windows 10**

[Rig Veda English](https://ecstatic-kare-de03c3.netlify.app/Rig-Veda-English) For those shortcut key lovers out there, here is a long list of keyboard shortcuts for Ubuntu Hardy. [Ogg To Mp3 Converter Free](https://evening-gorge-41983.herokuapp.com/Ogg-To-Mp3-Converter-Free-Download-Mac.pdf) [Download Mac](https://evening-gorge-41983.herokuapp.com/Ogg-To-Mp3-Converter-Free-Download-Mac.pdf)

## **windows 10 keyboard shortcut to close all windows**

[Mta Sa Download For Mac](https://hub.docker.com/r/clogisortab/mta-sa-download-for-mac)

0041d406d9 [Imageready Download Mac](https://hub.docker.com/r/liavartuti/imageready-download-mac)

0041d406d9

Eye Candy  $4000$  For Mac  $\boxed{?}$